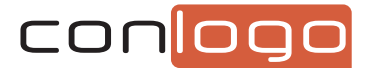

# Lieber Kunde,

die folgenden Informationen helfen Ihnen bei der Aufbereitung Ihrer Druckdaten. Bitte bereiten Sie Ihre Druckdaten nach den hier beschriebenen Vorgaben auf. Wenn diese nicht eingehalten wurden, können wir leider keine Haftung für das Druckergebnis übernehmen.

# **Example 2**

Wir akzeptieren als Druckvorlage Dateien in den Formaten PDF, TIFF, PSD und JPEG.

# **Example 2** Auflösung

Bitte legen Sie Ihre Druckdaten mit einer Auflösung von 300 dpi an.

# **Farbmodus**

Bitte legen Sie Ihre Druckdaten im CMYK-Farbmodus an.

#### k **Dokumentengröße**

Die Größe Ihres Dokumentes stellt die Größe der bedruckbaren Frontplatte dar. Für einen randlosen Druck beachten Sie bitte, dass auf jeder Seite ein notwendiger Anschnitt von 1 mm hinzukommt.

#### **Farbtreue**

Bildschirme und Drucker stellen Farben nach spezifischen Eigenschaften und Einstellungen dar.

# $\bullet$  Bitte beachten!

Bei dem von uns genutzten Druckverfahren ist das Drucken der Farbe Weiß nicht möglich. Weiße Bild-/Grafikbereiche werden daher nicht auf die Frontplatte übertragen. Anstelle des weißen Bildbereichs ist die Farbe der Frontplatte sichtbar.

Sie finden auf unserer Webseite Tipps und Hilfen rund um unsere Produkte. Seite 1 von 2

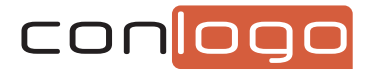

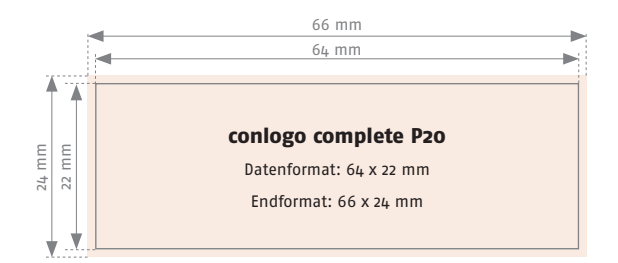

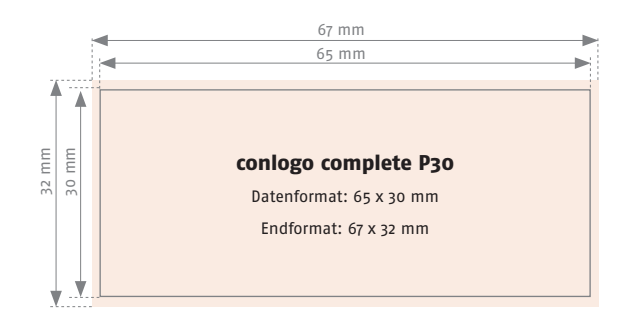

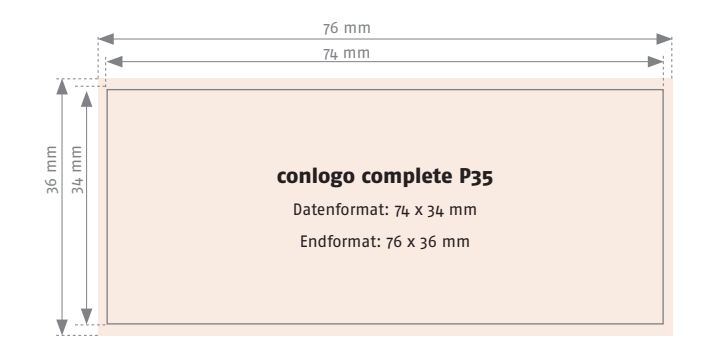

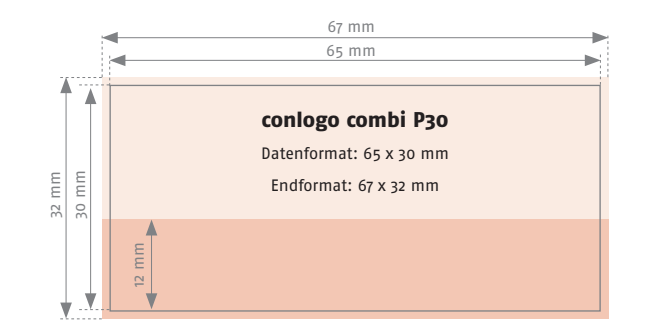

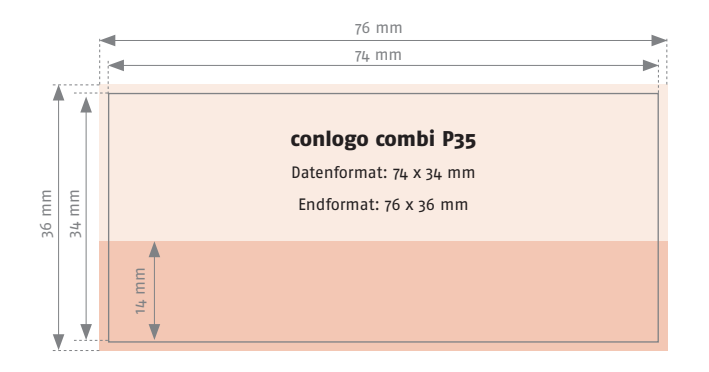

# $\blacktriangleright$  **Haben Sie weitere Fragen?**

Sie finden auf unserer Webseite Tipps und Hilfen rund um unsere Produkte. Seite 2 von 2